### **openQA Project - action #92497**

### **Perl test execution in os-autoinst runs succesfully but then fails with error**

2021-05-11 12:24 - VANASTASIADIS

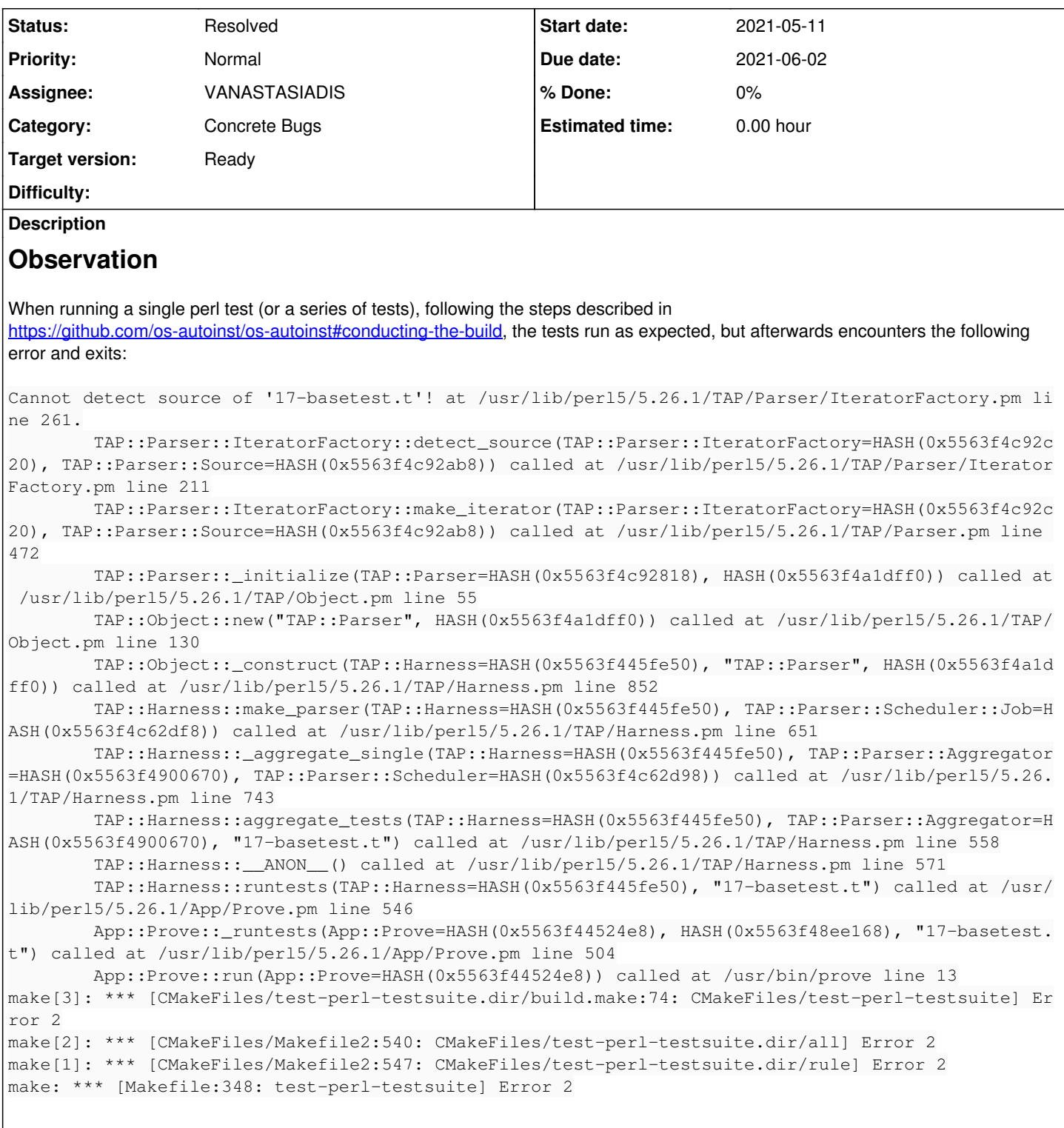

# **Steps to reproduce**

- Navigate to your *build folder* for os-autoinst (i.e. where you ran cmake)
- run make test-perl-testsuite TESTS="17-basetest.t, replacing 17-basetest.t with any single test or group of tests contained in the t/ directory

### **Problem**

H1. The problem seems to persist regardless of the test the user tries to run

H2. In the case of multiple tests, after all tests have completed, the error refers to the first test listed by the user in the make test-perl-testsuite TESTS="test1, test2 ... testN" command and exits

# **Suggestion**

Since this problem is unlikely to have existed for long without anyone noticing, it is probably a regression. Locating a commit that caused this behaviour could be a good start.

# **Workaround**

Running the tests will still produce all expected results, so no special action is needed

#### **History**

#### **#1 - 2021-05-11 12:28 - VANASTASIADIS**

*- Description updated*

#### **#2 - 2021-05-11 12:37 - cdywan**

*- Description updated*

*- Status changed from New to Workable*

As discussed in Rocket.Chat, I can reproduce the same with the latest master and different tests. So this must be a regression.

#### **#3 - 2021-05-17 12:01 - VANASTASIADIS**

*- Assignee set to VANASTASIADIS*

#### **#4 - 2021-05-18 08:47 - VANASTASIADIS**

*- Status changed from Workable to In Progress*

#### **#5 - 2021-05-18 16:42 - VANASTASIADIS**

This error was introduced with commit<https://github.com/os-autoinst/os-autoinst/commit/090ad748b226d6322cea8e5029c3dde66f7675da>. It runs all tests in both t and xt directories, and the crash occurs when a test that is located in the t dir is executed while in the xt dir and vice versa.

My solution: split the testname arguments in 2 strings, one for tests in the t dir and on for thests in the xt dir, and run the appropriate tests in their respective dirs.

Since this commit dates to dec 2020, I'm surprised it went unnoticed for so long. The order of execution was t and then xt, so trying to execute any specific xt test with make test-perl-testsuite TESTS=<testnames> should result in an error.

Related pr:<https://github.com/os-autoinst/os-autoinst/pull/1674>

#### **#6 - 2021-05-19 04:14 - openqa\_review**

*- Due date set to 2021-06-02*

Setting due date based on mean cycle time of SUSE QE Tools

#### **#7 - 2021-05-28 14:15 - okurz**

*- Status changed from In Progress to Resolved*

<https://github.com/os-autoinst/os-autoinst/pull/1674>merged. I can confirm that make test-perl-testsuite TESTS=t/01-test\_needle.t works now fine. Good job!

#### **#8 - 2021-05-28 14:44 - VANASTASIADIS**

Thank you [okurz](progress.opensuse.org/users/17668)! Glad to contribute.